# Apply an ACIS Gain Map

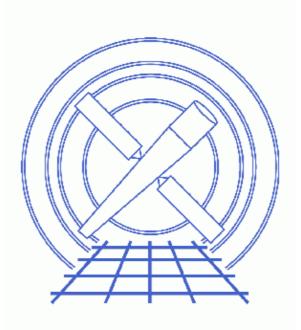

CIAO 3.4 Science Threads

# **Table of Contents**

- <u>Get Started</u>
  - <u>Related acis process events threads</u>
- <u>Generate A New Level=1 Event File</u>
  - Determine the eventdef parameter
  - <u>Run acis process events</u>
- Generate A New Level=2 Event File
  - ♦ <u>Apply grade/status filters</u>
  - ♦ <u>Apply GTI filters</u>
- <u>Summary</u>
- Parameter files:
  - ♦ acis process events
- <u>History</u>

# Apply an ACIS Gain Map

CIAO 3.4 Science Threads

# **Overview**

Last Update: 21 May 2007 - need to set stop=none if aspect solution is not provided

#### Synopsis:

The gainfile is used to compute the ENERGY and PI of an event from the PHA value; see the <u>PI dictionary</u> <u>entry</u> for more information. Each of the values is stored in a column of the same name in the event file. Using the correct gainmap is especially important if one is interested in ENERGY, PI, or the data is for a grating observation. Later in the analysis, the FEF and OSIP files that correspond to the gain map should be used to create an RMF for the data.

#### Purpose:

To generate a new level=2 event file with the proper gain map applied. If you have already run the <u>Apply the</u> <u>ACIS CTI Correction</u> thread, the newest available gain map has been to the data; it *is not necessary* to run this thread as well.

#### Read this thread if:

you are working with any ACIS observation (imaging or grating) that is affected by the Calibration Updates.

*Note:* if you are working with imaging data, it is important that the calibration applied to the event file is consistent with the RMF tool chosen. Specifically, a different gain file must be used when running <u>acis process events</u>; more information is available in the <u>Creating ACIS RMFs why topic</u>. It is recommended that users apply the default gain file to the data, and use <u>mkacisrmf</u> to create the imaging RMF file.

#### Calibration Updates:

Get Started shows how to check the CALDBVER and temperature of your observation.

- <u>CALDB v3.3.0</u> (18 Dec 2006): A new set of gain files for -120 data have been added to the CALDB. Only calibration for the BI chips (S1, S3) has changed in this file; calibration for the FI chips is identical to the v5 file. The <u>How CIAO 3.4 and CALDB 3.3.0 Affect Your Analysis</u> section of the CIAO release notes explains how the files will affect your analysis.
- <u>CALDB v3.2.1</u> (15 Dec 2005): The gain for the back–illuminated (BI) chips ACIS–S1 and S3 has been upgraded to match the BI gains from the acisD2000–01–29gain\_ctiN0005.fits file. See <u>How</u> <u>CALDB 3.2.1 Affects Your Analysis</u> for details.
- <u>CALDB v3.2.0</u> (21 Nov 2005): New gain files for -120 data have been added to the CALDB; see the <u>CIAO 3.3 release notes</u> for information on how they will affect your analysis.
- <u>CALDB v3.0.0</u> (15 Dec 2004): New default gain file (acisD2000-01-29gain\_ctiN0003.fits).
- CALDB v2.7 (7 Aug 2001): New gainfiles for analyzing -120 degree observations taken on the S3

chip.

• <u>CALDB v2.2</u> (15 Feb 2001): All the gainfiles were updated in this release.

#### **Related Links:**

- Analysis Guide: ACIS Data Preparation
- <u>Apply the ACIS CTI Correction</u> thread: it is strongly recommended that you reprocess imaging data with this new calibration which became part of <u>standard data processing</u> in DS 6.11. The CTI correction is on by default (apply\_cti=yes) in acis\_process\_events.
- <u>Corrections for time-dependence of ACIS gain</u>: describes the gain change correction algorithm which was derived for the CTI-corrected data in the FI chips and the uncorrected data in S3. This correction will be implemented in acis\_process\_events in a future release of CIAO; it can be applied now via a C program available from the software exchange page.

Proceed to the <u>HTML</u> or hardcopy (PDF: <u>A4 / letter</u>) version of the thread.

# **Get Started**

Sample ObsID used: 1838 (ACIS-S, G21.5-09)

File types needed: evt1; flt1; bpix1

If you created a new bad pixel file by running the <u>Create a New ACIS Bad Pixel File: Identify ACIS Hot</u> <u>Pixels and Cosmic Ray Afterglows thread</u>, use that file in this analysis. Otherwise, use the bpix1.fits file from the Archive.

Check the CALDBVER keyword in the header

```
unix% <u>dmkeypar</u> acisf01838_000N001_evt1.fits CALDBVER echo+
1.4
```

Also, determine if this is -120 degree S3 data (as explained in the <u>Overview</u>):

```
unix% dmkeypar acisf01838_000N001_evt1.fits FP_TEMP echo+
153.446014
unix% dmkeypar acisf01838_000N001_evt1.fits DETNAM echo+
ACIS-012367
```

See<u>this FAQ</u> for more information on checking the temperature of your observation. The S3 chip is ccd\_id=7, as shown in <u>Figure 6.1</u> of the <u>POG</u>.

Since this is -120 degree S3 data which was processed with a CALDBVER lower than 3.2.0, complete this thread in its entirety.

### Related acis\_process\_events threads

There are other threads that should be considered, since they may affect how acis\_process\_events is run. The <u>Create a New Level=2 Event File thread</u> shows how to combine all of these options into a single run of acis\_process\_events.

- Apply the Time-Dependent ACIS Gain Correction
- <u>Remove Pixel Randomization</u>

- Apply/Remove PHA Randomization
- Apply the ACIS CTI Correction

# Generate A New Level=1 Event File

### Determine the eventdef parameter

The <u>eventdef</u> parameter specifies the names and data types of the columns in the output event data file. Four predefined strings are included in the parameter file for acis\_process\_events:

| READMODE   | DATAMODE      | event mode                       | eventdef string |
|------------|---------------|----------------------------------|-----------------|
| TIMED      | (V)FAINT      | timed exposure (very) faint      | stdlev1         |
| TIMED      | GRADED        | timed exposure graded            | grdlev1         |
| CONTINUOUS | CC(33)_FAINT  | continuous clocking (3x3) faint  | cclev1          |
| CONTINUOUS | CC(33)_GRADED | continuous clocking (3x3) graded | ccgrdlev1       |

If you are unsure of the event mode of your observation, the information can be found in the READMODE and DATAMODE values stored in the file header:

```
unix% <u>dmkeypar</u> acisf01838_000N001_evt1.fits READMODE echo+
TIMED
unix% dmkeypar acisf01838_000N001_evt1.fits DATAMODE echo+
FAINT
```

This is a timed exposure faint observation, so the proper eventdef parameter is "stdlev1." The full parameter syntax of each eventdef string may be found in <u>plist acis process events</u>.

### Run acis\_process\_events

Running this tool with the <u>SDP</u> level=1 event file as the input will produce a *new* level=1 event file that has the latest CALDB applied, meaning that the newest gain map will be picked up. Since the <u>CTI</u> and <u>Time–Dependent Gain</u> corrections are on by default, they will both be applied (when possible).

```
unix% punlearn acis process events
unix% pset acis_process_events infile=acisf01838_000N001_evt1.fits
unix% pset acis_process_events outfile=acis_1838_new_evt1.fits
unix% pset acis_process_events badpixfile=acis_1838_new_bpix1.fits
unix% pset acis_process_events eventdef=")stdlev1"
unix% pset acis_process_events stop=none
unix% acis_process_events
Input event file or stack (acisf01838_000N001_evt1.fits):
Output event file name (acis_1838_new_evt1.fits):
aspect offset file ( NONE | none | <filename>) (NONE):
```

It is important to note the unusual syntax of the eventdef parameter; the tool will not access the predefined string if the leading ")" is missing (see <u>example 6</u> of ahelp parameter).

The content of the parameter file may be checked using plist acis process events.

You may see a warning about the number of event islands that contain one or more bad pixels:

# acis\_process\_events (CIAO 3.4): The following error occurred 26941
times: dsAFEBADPCNTERR -- WARNING: Event island contains 1 or more bad pixels.

It is explained in this FAQ and may be ignored.

## Generate A New Level=2 Event File

If you are working with grating data, you should proceed to the <u>Obtain Grating Spectra from HETG/ACIS–S</u> <u>Data</u> thread or the <u>Obtain Grating Spectra from LETG/ACIS–S</u> Data thread at this point to generate the correct level=1.5 and level=2 files. For non–grating data, continue with the following steps.

## Apply grade/status filters

Filter for bad<u>grades</u> (using ASCA grades) and for a "clean" status column (ie all bits set to 0):

## **Apply GTI filters**

The <u>Good Time Intervals</u> (GTIs) supplied by the pipeline now need to be applied. Simultaneously, an unnecessary column is eliminated from the output:

```
unix% punlearn dmcopy
unix% dmcopy "acis_1838_flt_evt1.fits[EVENTS][@acisf01838_000N001_flt1.fits][cols -phas]" \
acis_1838_evt2.fits
```

Be sure to include the @ *symbol* in the <u>filter expression</u>; the command will not be executed properly if it is omitted.

## Summary

This thread is complete; the new level=2 event file is named acis\_1838\_evt2.fits.

Parameters for /home/username/cxcds\_param/acis\_process\_events.par

|                                                                                                    | ONE) sim/fam alignment file ( NONE   none   <filename>)</filename>                  |  |  |
|----------------------------------------------------------------------------------------------------|-------------------------------------------------------------------------------------|--|--|
| (obsfile = NONE)                                                                                                    | obs.par file for output file keywords ( NONE   none   <filename< td=""></filename<> |  |  |
| (geompar = geom)                                                                                                    | Parameter file for Pixlib Geometry files                                            |  |  |
| (logfile = stdout)                                                                                                    | debug log file ( STDOUT   stdout   <filename>)</filename>                           |  |  |
| (gradefile = CALDB)                                                                                                    | grade mapping file ( NONE   none   CALDB   <filename>)</filename>                   |  |  |
| (gainfile = CALDB)                                                                                                    | acis gain file ( NONE   none   CALDB   <filename>)</filename>                       |  |  |
| (badpixfile = acis_1838_new_bpix1.fits) acis bad pixel file ( NONE   none   <filename>)</filename>                                                                                                    |                                                                                     |  |  |
| (threshfile = CALDB)                                                                                                    | split threshold file ( NONE   none   CALDB   <filename>)</filename>                 |  |  |
| (ctifile = CALDB)                                                                                                    | acis CTI file ( NONE   none   CALDB   <filename>)</filename>                        |  |  |
| (tgainfile = CALDB)                                                                                                    | gain adjustment file ( NONE   none   CALDB   <filename>)</filename>                 |  |  |
| (eventdef = )stdlev1 -> {d:t                                                                                                    | <pre>ime,s:ccd_id,s:node_id,i:expno,s:chip,s:tdet,f:det,f:sky,s:phas,</pre>         |  |  |
| f:energy,l:pi,s:fltgrade,s:grade,x:status}) output format definition                                                                                                    |                                                                                     |  |  |
| (doevtgrade = yes)                                                                                                    | Determine event flight grade?                                                       |  |  |
| (check_vf_pha = no)                                                                                                    | Check very faint pixels?                                                            |  |  |
| (calc_cc_times = no)                                                                                                    | Estimate the times of arrival for CC-mode observation?                              |  |  |
| (trail = 0.027)                                                                                                    | Trail fraction                                                                      |  |  |
| (spthresh = 13)                                                                                                    | Default split threshold level (overridden by values in threshfi                     |  |  |
| (time_offset = 0)                                                                                                    | Offset to add to event time field to synch w/ fam data                              |  |  |
| (docentroid = no)                                                                                                    | Determine pixel centroid for coord. conversion?                                     |  |  |
| (calculate_pi = yes)                                                                                                    | perform pha->pi conversion? (requires gain file)                                    |  |  |
| $(pi_bin_width = 14.6)$                                                                                                    | Width of Pi bin in eV                                                               |  |  |
| $(pi_num_bins = 1024)$                                                                                                    | Number of values to bin energy into                                                 |  |  |
| (max_cti_iter = 15)                                                                                                    | Maximum iterations for the CTI adjustment of each event                             |  |  |
| (cti_converge = 0.1)                                                                                                    | The convergence criterion for each CTI-adjusted pixel in adu                        |  |  |
| (tstart = TSTART)                                                                                                    | header key containing start/default time value                                      |  |  |
| (tstop = TSTOP)                                                                                                    | header key containing time of last event                                            |  |  |
| (clobber = no)                                                                                                    | Overwrite output event file if it already exists?                                   |  |  |
| (verbose = 0)                                                                                                    | level of debug detail (0=none, 5=most)                                              |  |  |
| (stop = none)                                                                                                    | end transformations at [chip,tdet,det,tan,sky,none]                                 |  |  |
| (instrume = acis)                                                                                                    | axaf instrument- used for instrument parameter file                                 |  |  |
| (rand_seed = 1)                                                                                                    | random seed (for pixlib), 0 = use time dependent seed                               |  |  |
| (rand_pha = yes)                                                                                                    | Randomize the pha value used in gain calculations                                   |  |  |
| (rand_pix_size = 0.5)                                                                                                    | pixel randomization width (-size+size) 0=no randomization                           |  |  |
| ·                                                                                                    | <pre>,s:node_id,i:expno,s:chip,s:tdet,f:det,f:sky,s:phas,l:pha,l:pha_</pre>         |  |  |
| l:pi,s:fltgrade,s:grade,x:status}) TE faint modes event definition string                                                                                                    |                                                                                     |  |  |
| <pre>(grdlev1 = {d:time,s:ccd_id,s:node_id,i:expno,s:chip,s:tdet,f:det,f:sky,l:pha,l:pha_ro,s:cc</pre>                                                                                                    |                                                                                     |  |  |
| <pre>(grdrevi = {d.time,s.ccd_id,s.node_id,i.expho,s.cnip,s.cdet,i.det,i.sky,i.pha,i.pha,i.pha_io,s.cd<br/>l:pi,s:fltgrade,s:grade,x:status}) TE graded event format definition string</pre>                                                                                                    |                                                                                     |  |  |
| <pre>(cclev1 = {d:time,s:ccd_id,s:node_id,i:expno,s:chip,s:tdet,f:det,f:sky,f:sky_ld,s:phas,l:p</pre>                                                                                                    |                                                                                     |  |  |
| f:energy,l:pi,s:fltgrade,s:grade,x:status}) CC faint event format definition string                                                                                                    |                                                                                     |  |  |
|                                                                                                    |                                                                                     |  |  |
| <pre>(ccgrdlev1 = {d:time,s:ccd_id,s:node_id,i:expno,s:chip,s:tdet,f:det,f:sky,f:sky_ld,l:pha,l:pha,l:</pre> |                                                                                     |  |  |
| (mode = ql)                                                                                                    | A. Status, of graded event format definition string                                 |  |  |
| (1000e - 4I)                                                                                                    |                                                                                     |  |  |

## History

- 03 Jan 2005 updated for CIAO 3.2: minor changes to parameter files; new default gain file (CALDB 3.0.0); use ACIS bad pixel file (badpixfile parameter); removed reference to running on a level=2 event file
- 01 Feb 2005 added note about "Event island contains 1 or more bad pixels" warning
- 20 Jun 2005 CIAO 3.2.2 patch: minor acis\_process\_events parameter change (default value of <u>threshfile</u> is CALDB instead of NONE)
- 12 Dec 2005 updated for CIAO 3.3: new gain files in CALDB 3.2.0; output filenames include ObsID
- 14 Jun 2006 late update: new gain files in CALDB 3.2.1
- 18 Dec 2006 updated for CIAO 3.4: new calibration files in CALDB 3.3.0; removed use of "rand\_pha=no" in acis\_process\_events, as most users should keep the PHA randomization (see the <u>Apply/Remove PHA Randomization thread</u>); CIAO version in warnings

21 May 2007 need to set stop=none if aspect solution is not provided

URL: http://cxc.harvard.edu/ciao/threads/acisgainmap/

Last modified: 21 May 2007